## **DAFTAR ISI**

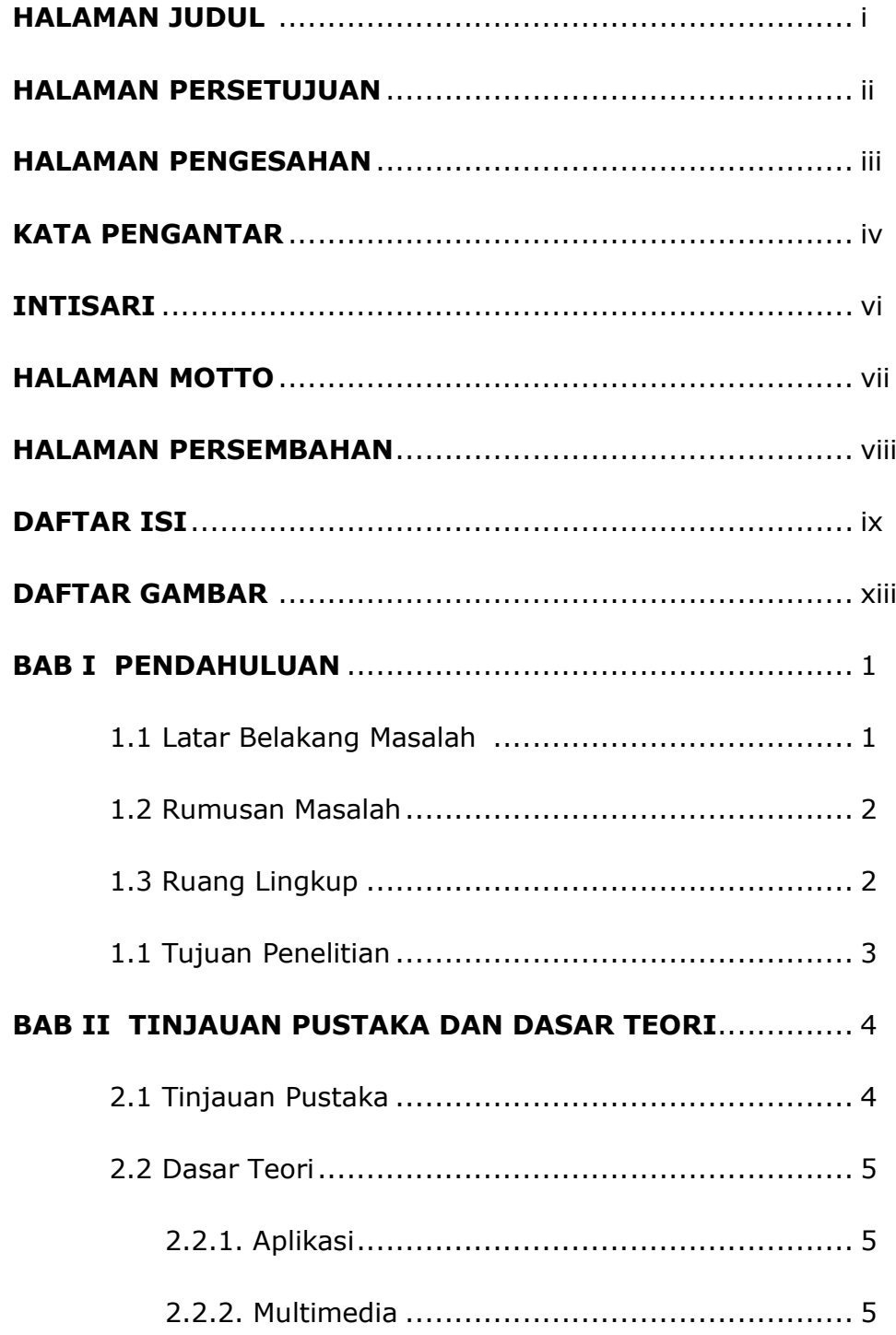

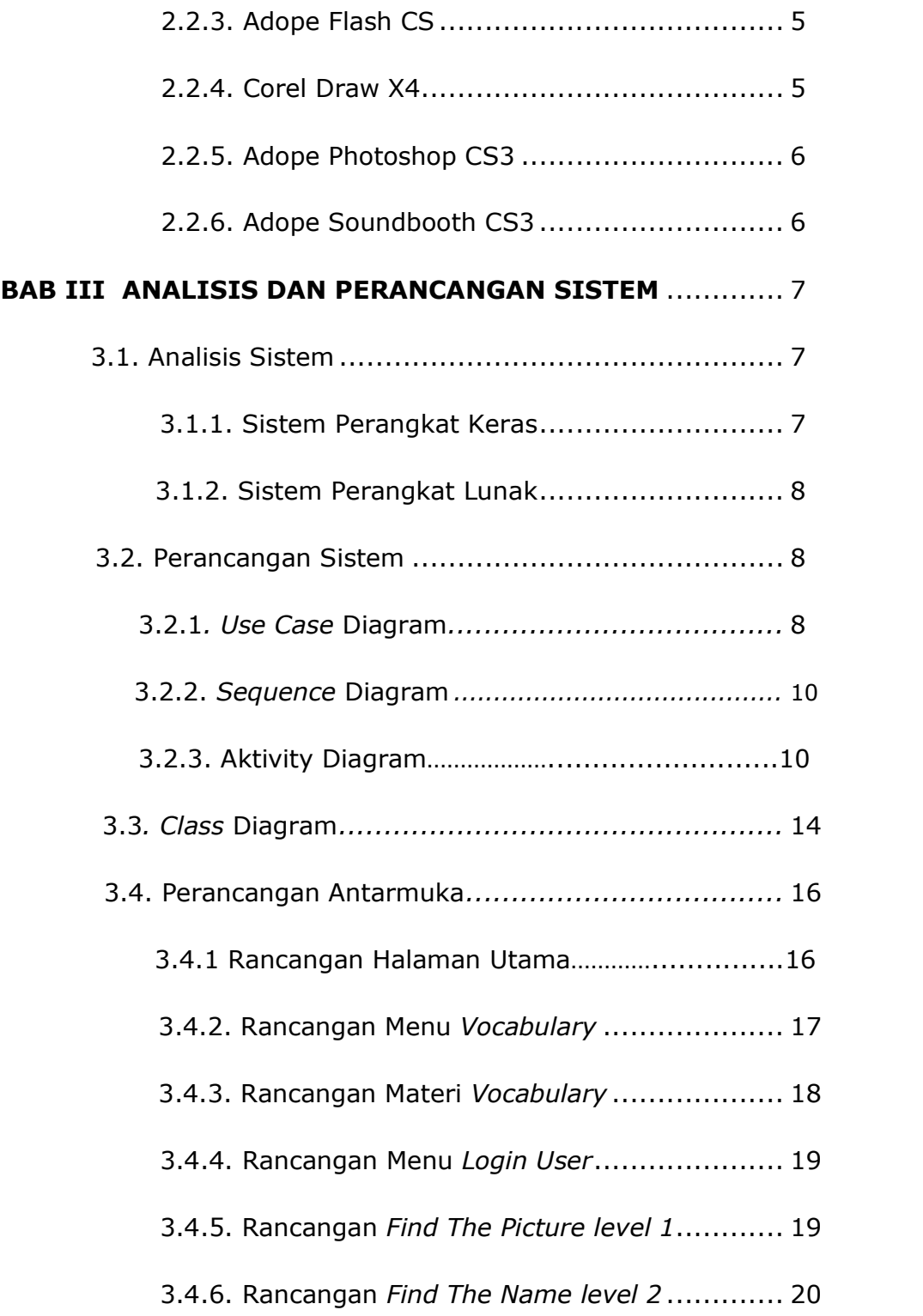

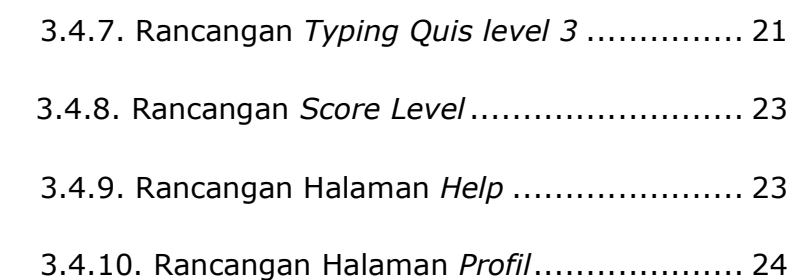

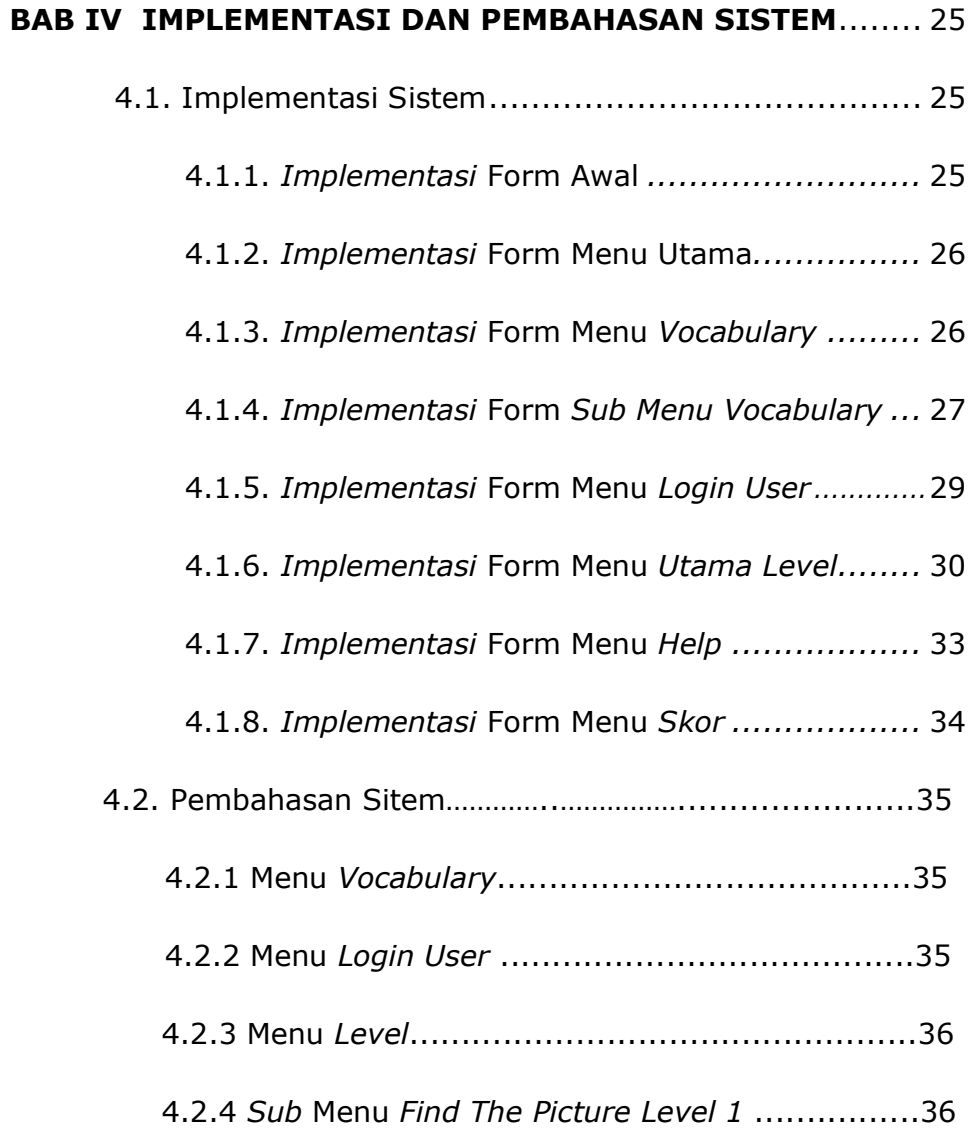

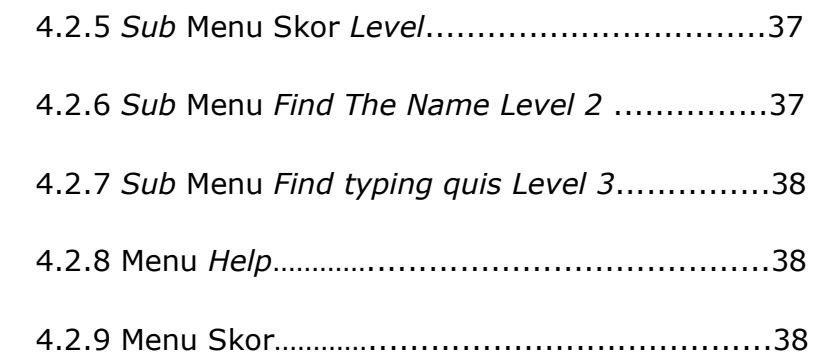

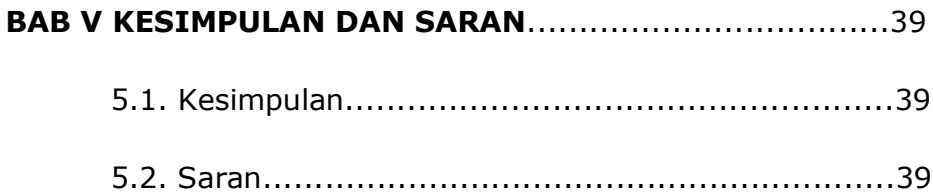

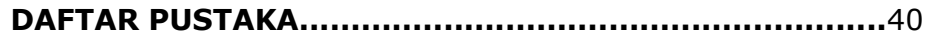

## **DAFTAR GAMBAR**

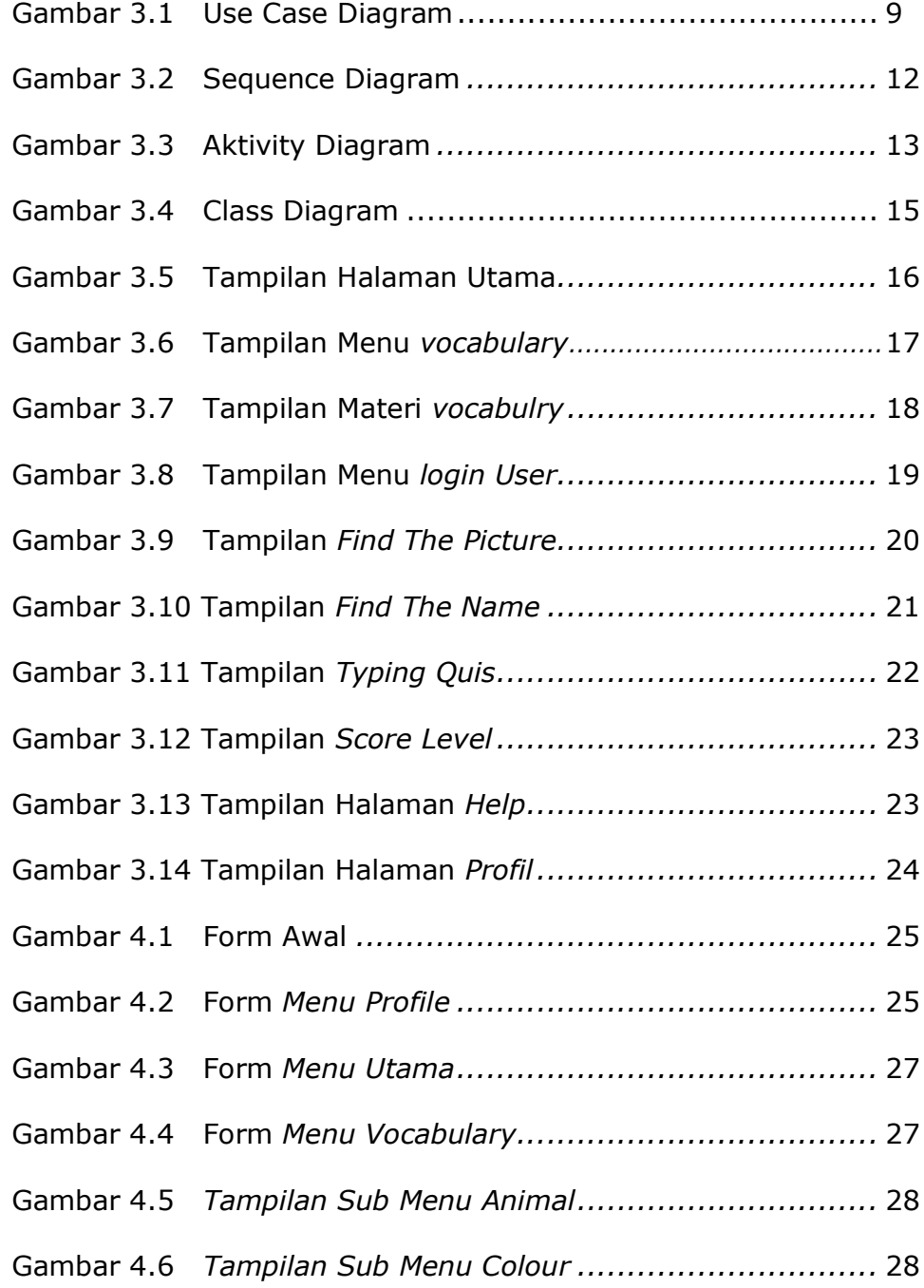

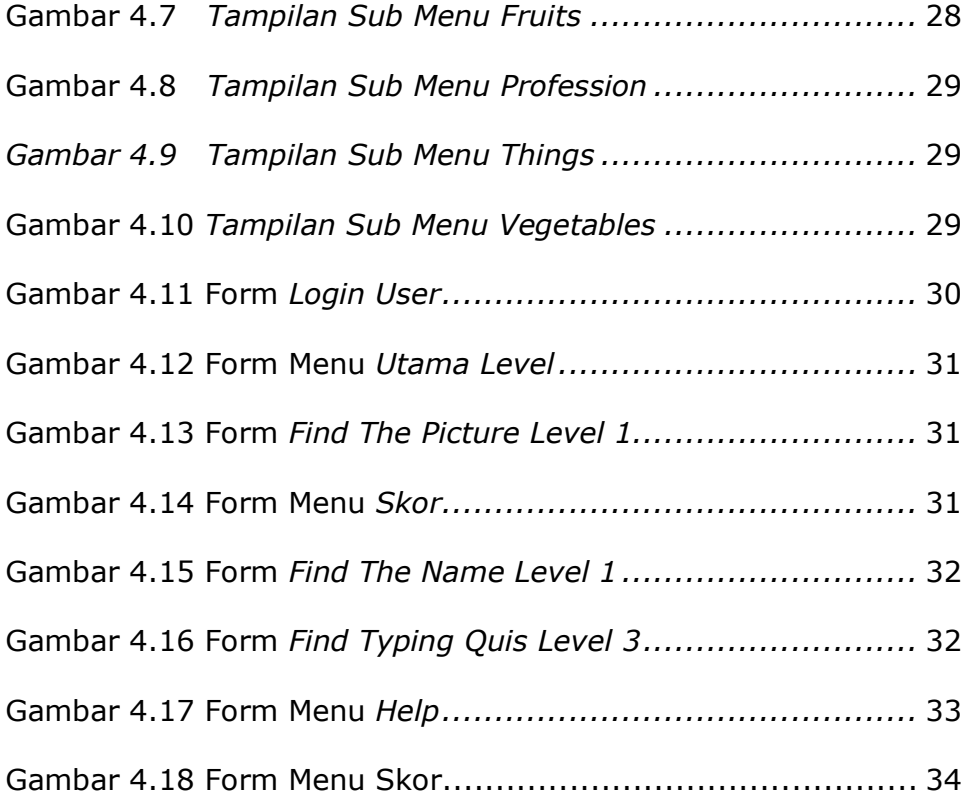